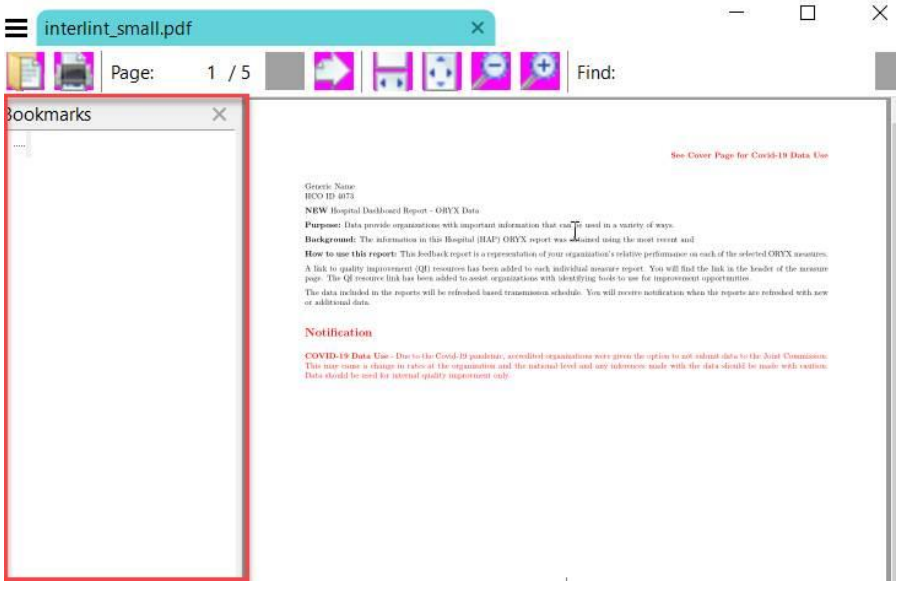

The squared portion in screenshot appears when open the pdf report. notification is anchor of the internal link and because of the red color syntax for Notification on report, that makes bookmark text disappearing in the opened bookmarks section. Is it possible to make the bookmarks section invisible when open the report?

These are the code segments

```
```{r cover, echo=FALSE, results='asis'}
```

```
cat("\n\n\\pagebreak\n")
```
 $\ddotsc$ 

The data included in the reports will be refreshed based transmission schedule. You will receive notification when the reports are refreshed with new or additional data.

```
# \textcolor{red}{Notification} {#notification}
```
\textcolor{red}{{\bfseries COVID-19 Data Use} - Due to the Covid-19 pandemic, …

 $\ddotsc$ 

```
cat("\n\\pagebreak\n")
```
 $\ddot{\mathbf{v}}$ 

```
`r if(!run_chunk) {"\\begin{comment}"}`
```

```
**Name: ** `r mdesc`
```
\*\*Direction: \*\* `r mdirect` [[Data Notification]](#notification)

```
**Link to QI Resources: **[`r l1t`](`r l1`)
```

```
`r if(!run_chunk) {"\\end{comment}"}`
```